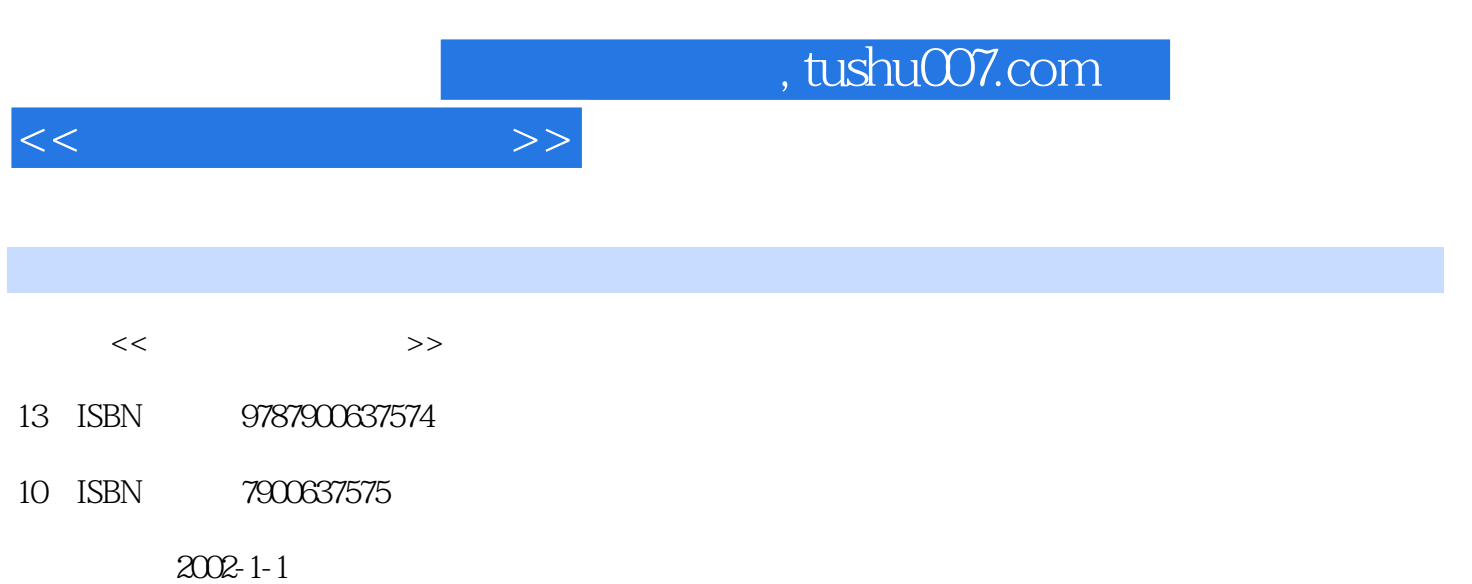

PDF

 $\alpha$ 

## 更多资源请访问:http://www.tushu007.com

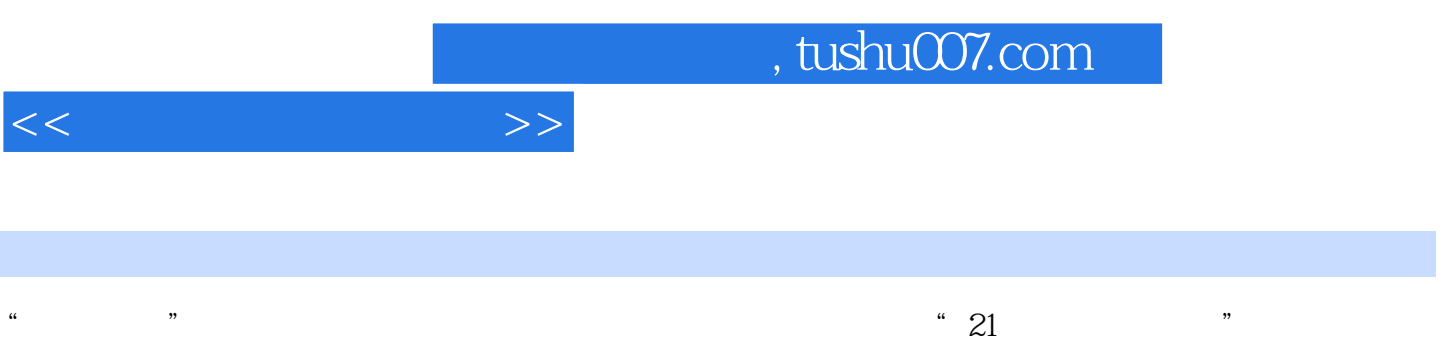

 $\frac{1}{\sqrt{N}}$  ,  $\frac{1}{\sqrt{N}}$  ,  $\frac{1}{\sqrt{N}}$  ,  $\frac{1}{\sqrt{N}}$  ,  $\frac{1}{\sqrt{N}}$  ,  $\frac{1}{\sqrt{N}}$  ,  $\frac{1}{\sqrt{N}}$  ,  $\frac{1}{\sqrt{N}}$  ,  $\frac{1}{\sqrt{N}}$  ,  $\frac{1}{\sqrt{N}}$  ,  $\frac{1}{\sqrt{N}}$  ,  $\frac{1}{\sqrt{N}}$  ,  $\frac{1}{\sqrt{N}}$  ,  $\frac{1}{\sqrt{N}}$  ,  $\frac{1}{\sqrt{N}}$ 

 $\frac{d\mathcal{L}}{dt}$  and  $\frac{d\mathcal{L}}{dt}$  and  $\frac{d\mathcal{L}}{dt}$  and  $\frac{d\mathcal{L}}{dt}$  and  $\frac{d\mathcal{L}}{dt}$  and  $\frac{d\mathcal{L}}{dt}$  and  $\frac{d\mathcal{L}}{dt}$  and  $\frac{d\mathcal{L}}{dt}$  and  $\frac{d\mathcal{L}}{dt}$  and  $\frac{d\mathcal{L}}{dt}$  and  $\frac{d\mathcal{L}}{dt}$  and  $\mathfrak{m}$ 

 $\mu$  , and  $\mu$  , and  $\mu$  , and  $\mu$  , and  $\mu$  , and  $\mu$  , and  $\mu$  , and  $\mu$  , and  $\mu$  , and  $\mu$  , and  $\mu$  , and  $\mu$  , and  $\mu$  , and  $\mu$  , and  $\mu$  , and  $\mu$  , and  $\mu$  , and  $\mu$  , and  $\mu$  , and  $\mu$  , and

 $200$ 

 $"$ 

, tushu007.com

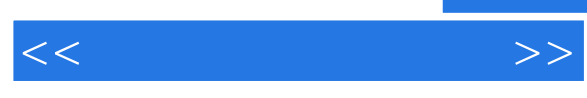

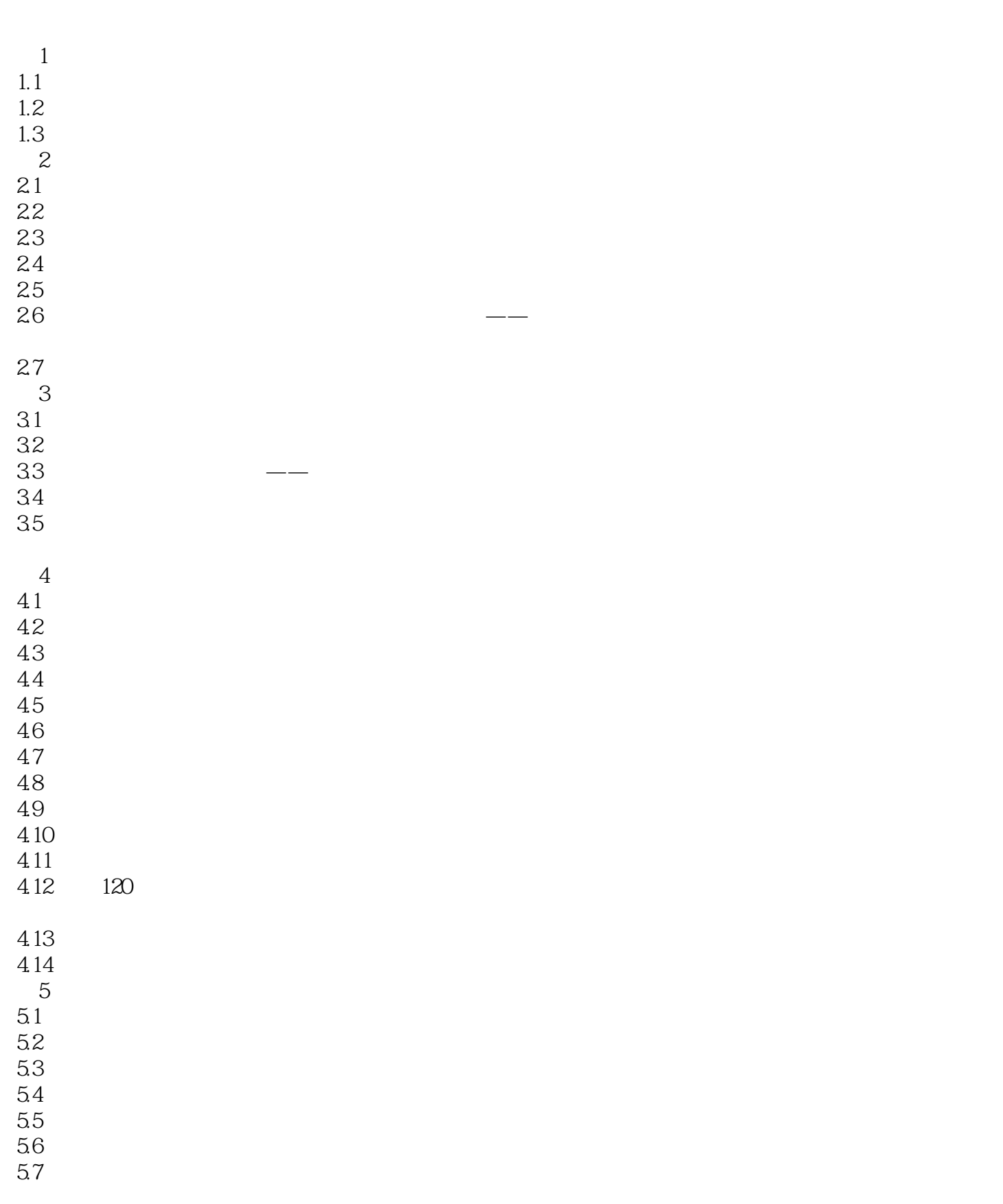

## , tushu007.com

 $<<$ 

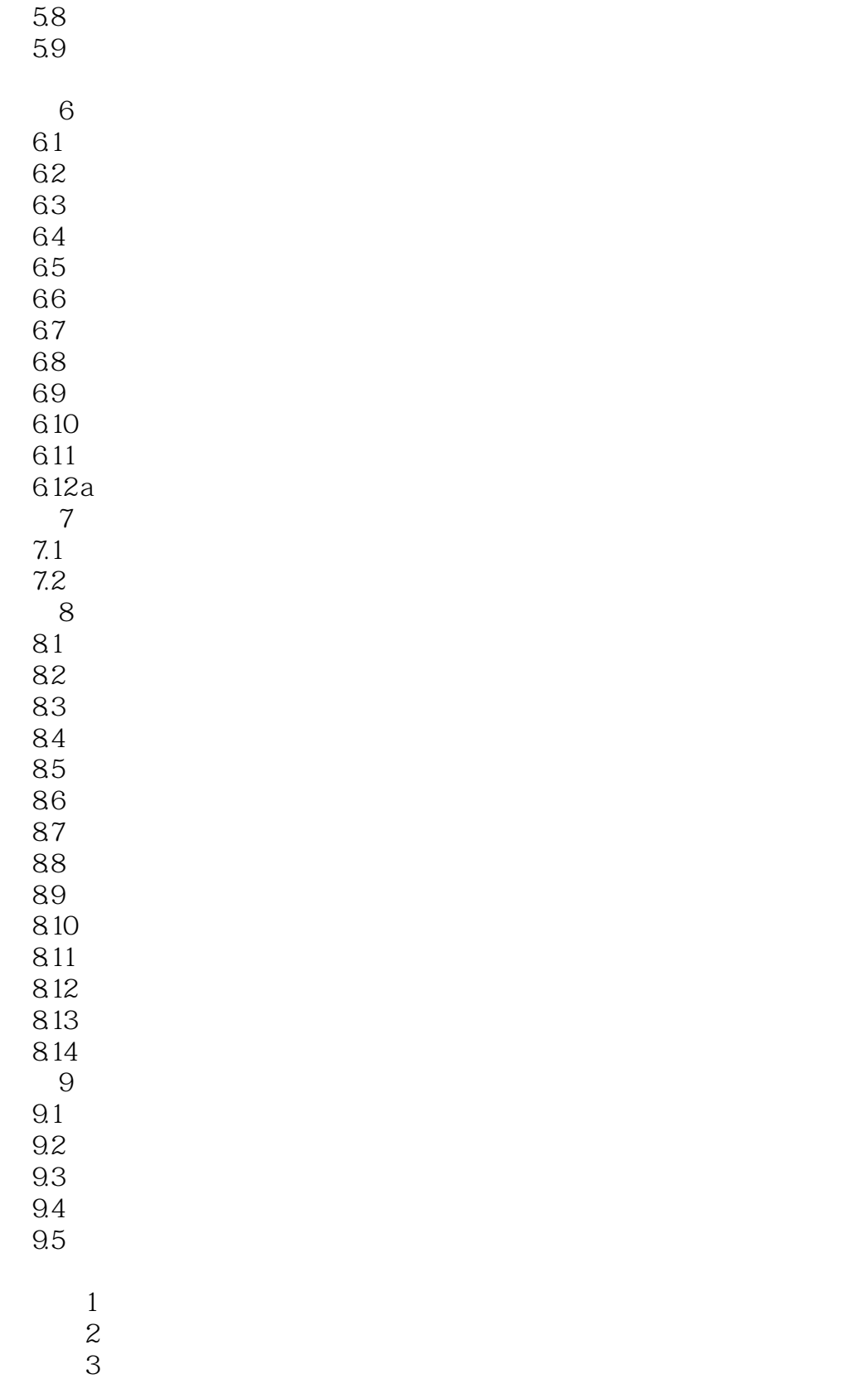

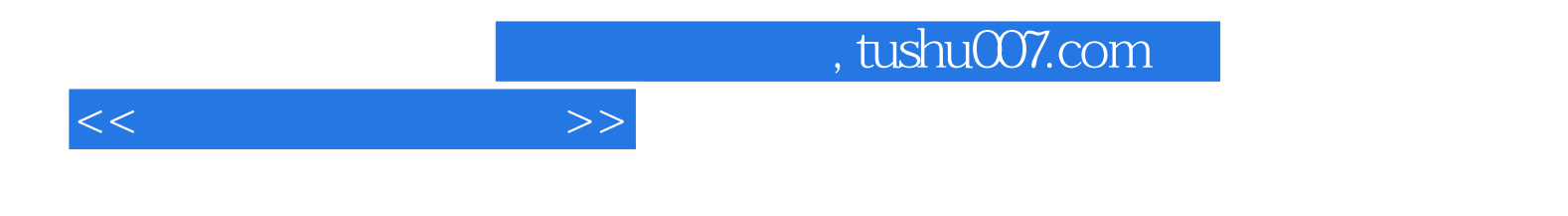

本站所提供下载的PDF图书仅提供预览和简介,请支持正版图书。

更多资源请访问:http://www.tushu007.com